#### **VR05 Voice Recorder User manual**

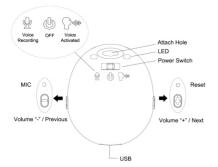

- 1. Power Switch
- 2. Key "+": Next / Volume +
- 3. Key "-": Previous / Volume -
- 4. USB
- 5. Reset
- 5. LED light

#### **Functions:**

- .Voice Recording: Turn the power switch to left side Q, the blue&red indicator light appears 5 seconds then turn off, the indicator light flash blue 3 times then turn off, the device start voice recording.
- .Voice Activated: Turn the power switch to right side , the blue&red indicator light appears 5 seconds then turn off, the indicator light flash red 3 times then turn off, the device start voice activated mode, when no voice, the red light will turn on, when it activated the light is off.

  .OFF: Turn the power switch to middle side , the indicator light flash blue one second then off. The system will save file and power off.

Note: when switch voice recording & voice activated mode, must move the power switch to OFF first, otherwise will no response.

- .Reset: When the device halt, use pin object push the reset hole to restart.
- .Playback: move the power switch to OFF, then plug the USB earphone to the voice recorder USB port. move the power switch to voice recording or voice activated mode, System change to playback mode.
- 1: Press KEY+ one time for next, press KEY+ for 3 seconds to volume up.
- **2:** Press KEY- one time for previous,

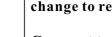

Unplug the USB earphone, the system change to recording mode.

press KEY- for 3 seconds to volume down.

## Connect to the computer:

Turn the power switch to OFF and connect it to your computer using the USB cable provided.

The computer will pop up a removable disk logo, Open it up and

there will be files for WAV and set time, select the files you want and copy and paste them to your computer.

**To disconnect,** click "safely remove device' from your computer and unplug the USB.

## Setup time:

Connect to a computer to set the time on the product, open the set time folder, double click "SetTime.exe" file, it will pop a window to show current time, click "Set Time" button to save it.

### Charging the voice recorder:

Connect the voice recorder to a USB port with the cable provided, the blue LED light will turn on, when the battery is fully charged, the red LED light turn on.

# **Troubleshooting:**

When the storage space is insufficient, the red & blue light will flash alternately for about 5 seconds, then it will automatically save the current files and shut down.

If you want to continue to use this voice recorder, copy the necessary files to the computer and delete the old documents in storage in order to free up enough storage space.

When the battery is insufficient, the red & blue light will flash alternately for about 5 seconds, then it will automatically save the current files and shut down.

If the audio recorder stop responding due to improper operation or other unexpected reason, please turn the power switch off, and turn on for reset.

| HINÖ              | Parameters                     |
|-------------------|--------------------------------|
| Rate              | Mp3: 8KHz – 48KHz 8Kbps –      |
|                   | 320Kbps                        |
|                   | 32KHz – 48KHz 48Kbps – 192Kbps |
| WMA               | 32KHz – 48KHz 48Kbps – 192Kbps |
| Memory            | 4GB – 16GB(optional) / Nand    |
|                   | Flash                          |
| Battery           | High-capacity lithium polymer  |
| Charging Volt     | DC-5V                          |
| Interface type    | Micro USB                      |
| Supporting system | Windows                        |
|                   | me/2000/xp/2003/vista/win7/wi  |
|                   | n8,Mac 10.4,Linux              |

#### Warning:

Application: Please strictly abide relevant regulations and laws. This product should not be used for any illegal purposes. The user is fully responsible for its use.

Battery: If this product has not been used in a long period of time, you will need to fully charge it before using.

Audio quality: This product is not a professional audio recording device.

Operating temperature: 0-40 degree.

Operating humidity: 20% - 80%, this product is not waterproof so don not get it wet or use it in a humid environment.

Other matters: Do not use this product in strong magnetic or strong electric powered environments.